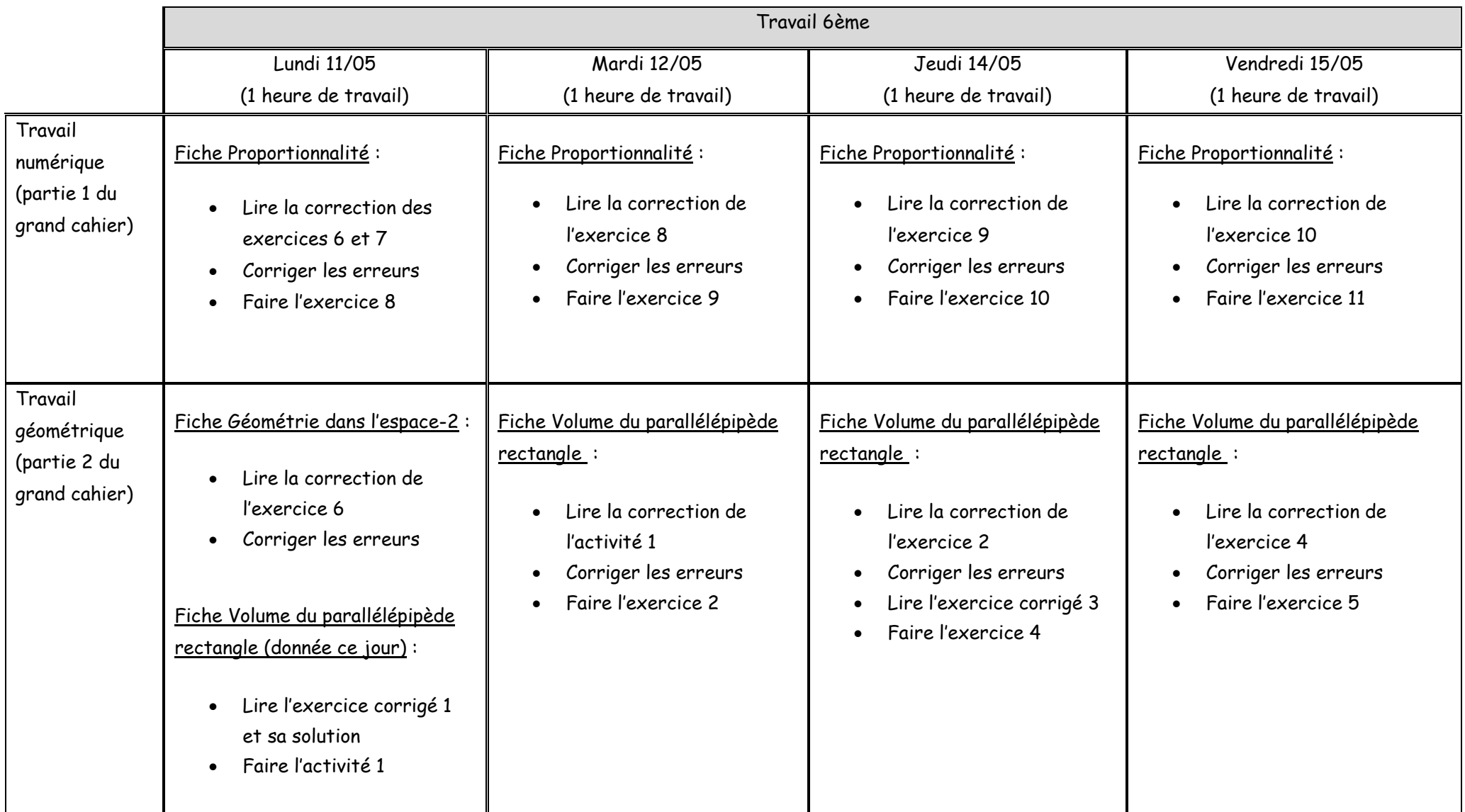

#### **Exercice 6**

En suivant une recette, je dois mettre 240 g de farine pour 3 œufs. Quelle quantité de farine dois-je mettre pour 10 œufs ?

#### **CORRECTION**

Dans une recette, pour avoir le même goût, il faut conserver les proportions. (par exemple, dans cet exercice, si je prends 3 fois plus d'œufs, il faudra que je prenne 3 fois plus de farine). Le **nombre d'œufs** est alors **proportionnel** à la **quantité de farine**.

Il est pratique (et cela peut aider à comprendre un exercice) de construire un tableau dans lequel on met les informations utiles et celles que l'on cherche.

Comme le **nombre d'œufs** et la **quantité de farine** sont des grandeurs **proportionnelles**, le tableau suivant est un **tableau de proportionnalité**.

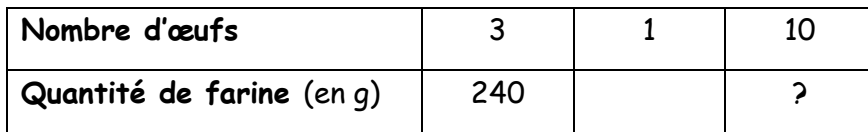

On va commencer par chercher la quantité de farine nécessaire pour 1 œuf.

1 œuf c'est **3 fois moins** que 3 œufs, on cherche donc **3 fois moins** que 240 g.

 $3$  oeufs  $\div$  3 = 1 oeuf

 $240 g \div 3 = 80 g$ 

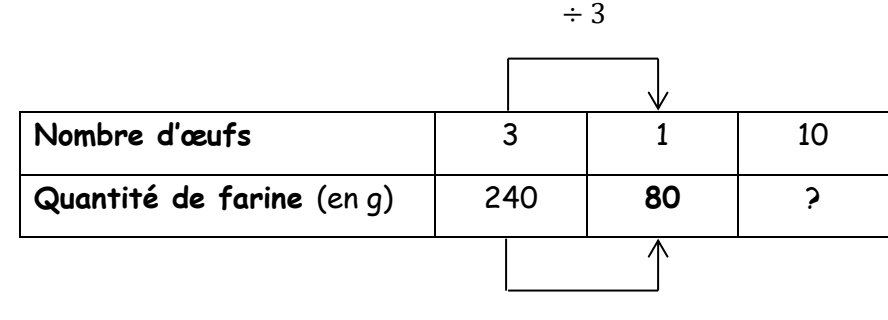

$$
\div 3
$$

Cherchons maintenant la quantité de farine pour 10 œufs.

10 œufs c'est **10 fois plus** que 1 œuf, on cherche donc **10 fois plus** que 80 g.

 $1$  oeuf  $\times$  10 = 10 oeufs  $80 \text{ g} \times 10 = 800 \text{ g}$ 

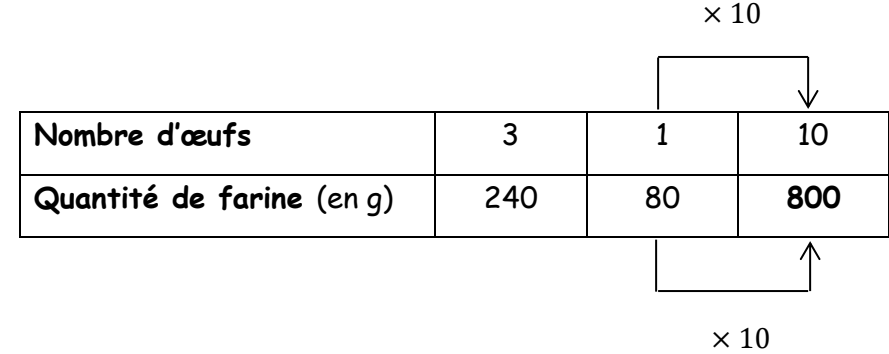

Conclusion : Pour 10 œufs, je dois mettre 800 g de farine.

#### **Remarque**

Nous avons cherché la quantité de farine nécessaire pour **1** œuf.

On appelle cela **« le passage à l'unité »**. Nous l'avons fait aussi dans l'exercice 5. Nous n'avons pas pu le faire dans l'exercice 4, ce n'était pas astucieux puisque le résultat était compliqué. Ce n'est donc pas toujours possible.

#### **Exercice 7**

Au marché, 3 paires de chaussettes coûtent 6  $\epsilon$  et 10 paires de chaussettes coûtent 15  $\epsilon$ . Combien coûtent 7 paires de chaussettes ?

#### **CORRECTION**

Trois méthodes peuvent venir à l'esprit :

◾ 7 paires de chaussettes c'est 10 paires de chaussettes moins 3 paires de chaussettes, donc le prix de 7 paires c'est le prix de 10 paires moins le prix de 3 paires. 15 € − 6 € = 9 €

**7 paires de chaussettes coûtent 9 €.**

◾ Je cherche le prix d'une paire de chaussette. 1 paire de chaussettes c'est 3 fois moins que 3 paires de chaussettes, je paierai donc 3 fois moins pour 1 paire que pour 3 paires.

 $6 \in \div 3 = 2 \in$ . 1 paire de chaussettes coûte 2  $\epsilon$ .

Pour 7 paires de chaussettes :  $2 \notin x 7 = 14 \notin$ .

 **7 paires de chaussettes coûtent 14 €.**

◾ Je cherche le prix d'une paire de chaussette mais cette fois-ci en utilisant le fait que 10 paires de chaussettes coûtent 15 €. 1 paire de chaussettes c'est 10 fois moins que 10 paires de chaussettes, je paierai donc 10 fois moins pour 1 paire que pour 10 paires.

 $15 \epsilon \div 10 = 1.5 \epsilon$ . 1 paire de chaussettes coûte 1,50 €. (1 euro et 50 centimes) Pour 7 paires de chaussettes :  $1.5 \le x = 10.5 \le$ .  **7 paires de chaussettes coûtent 10,50 €.** (10 euros et 50 centimes)

→ Nous avons un problème, nous trouvons des résultats différents ! Cela signifie que **le prix** n'est **pas proportionnel** au **nombre de paires** de chaussettes. Ici, les paires de chaussettes ne sont pas vendues à l'unité. On paie moins pour une paire lorsque l'on achète 10 paires plutôt que 3 paires ; il y a une promotion.

Conclusion : Avec les informations que nous avons, nous ne pouvons pas répondre à la question.

# **Géométrie dans l'espace - 2 Corrigés**

Exercice 6 :

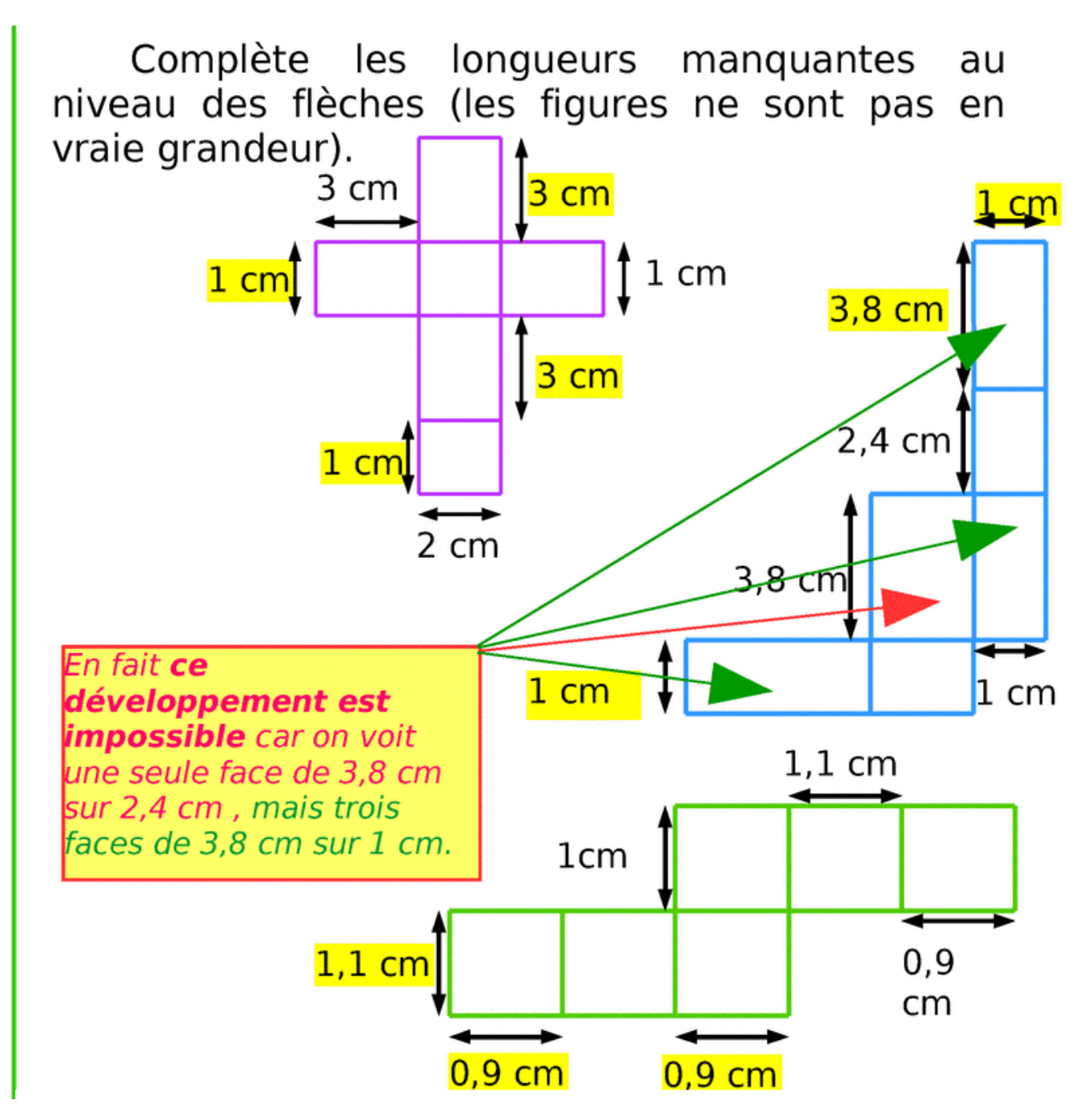

# **Volume du parallélépipède rectangle**

Exercice corrigé 1 : Sachant qu'un petit cube a pour volume  $1 cm<sup>3</sup>$ . Le volume de ce solide est …………………

# Solution :

Puisque le volume de chaque petit cube a pour volume  $1\ cm^3$  , il suffit de compter le nombre de petits cubes qui composent le solide : on trouve 10 petits cubes donc le volume du solide est de  $10 \text{ cm}^3$ 

## Activité 1:

Donner le volume de chacune des figures suivantes sachant que chaque petit cube a pour volume  $1 cm<sup>3</sup>$ .

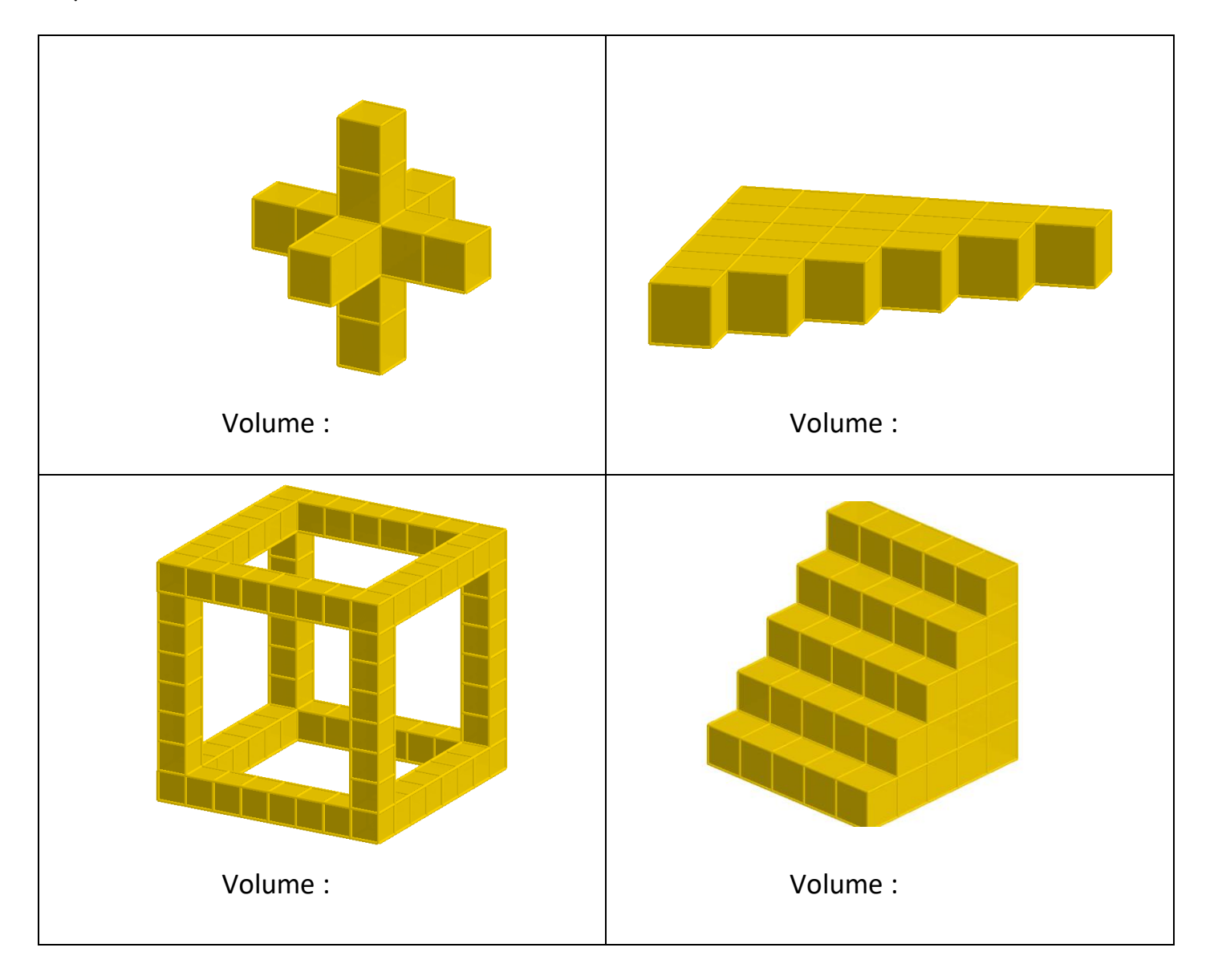

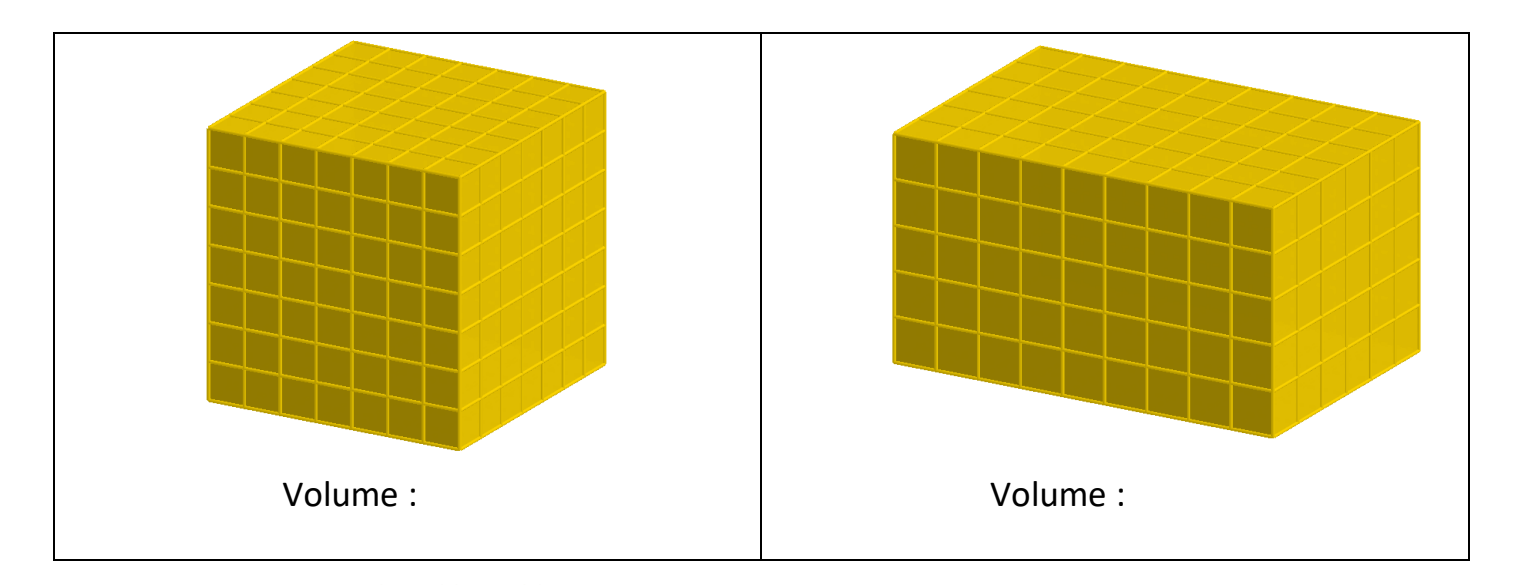

#### Détermine le volume de chaque solide en prenant Exercice 2 : pour unité le petit cube.

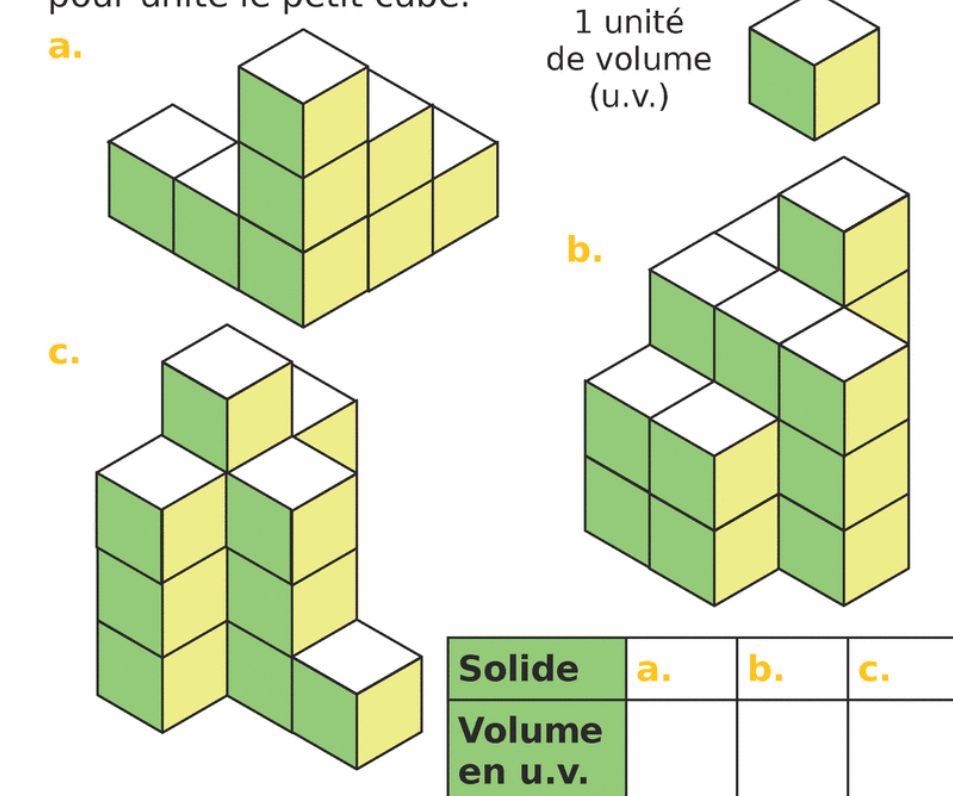

#### Remarque :

Le volume d'un solide est le nombre de cubes (d'arête 1 unité de longueur) nécessaire pour remplir le solide

Le volume d'un solide est une grandeur qui représente la mesure de l'intérieur du solide. L'unité de volume est le mètre cube  $(m^3)$ 

# Calculer le volume d'un prisme droit :

Exercice corrigé 3 :

Calculer le volume d'un pavé droit de dimensions 4 cm, 5 cm et 3,5 cm.

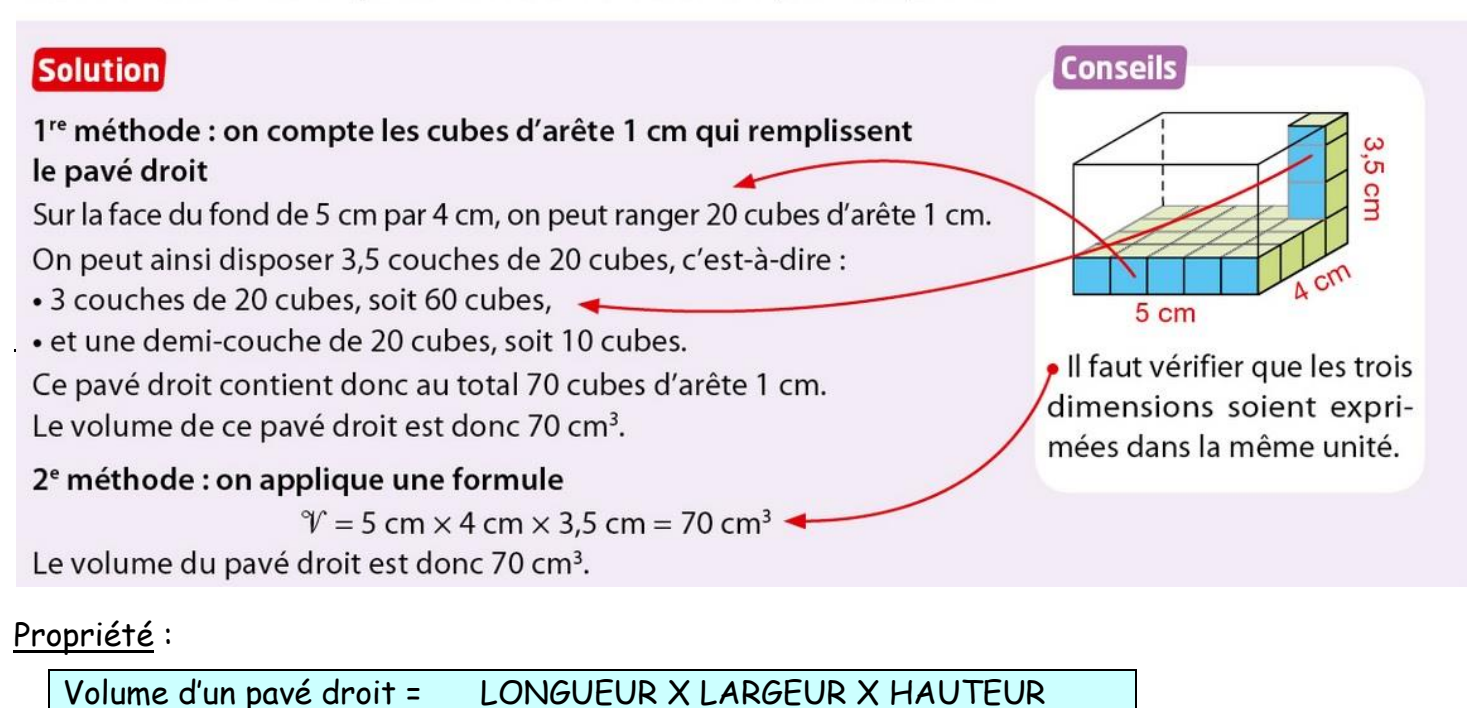

Pour plus d'explications, tu peux regarder cette vidéo :

<https://www.youtube.com/watch?v=JqS7YBLtksw>

a. Dénombre les unités de volume (petits cubes) Exercice 4 :qui composent les pavés droits puis propose une méthode de calcul rapide permettant de trouver les réponses.

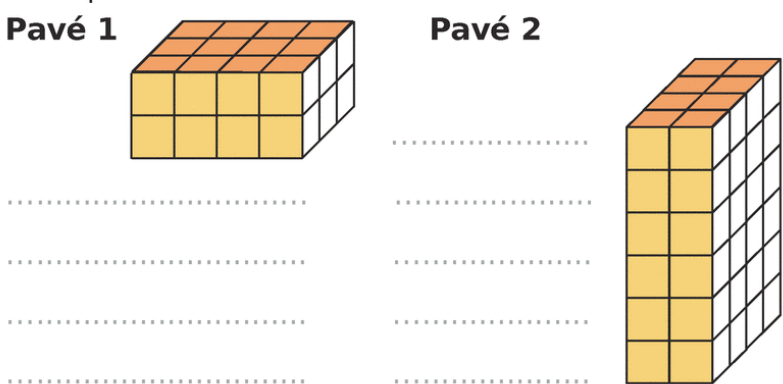

**b.** On a commencé la représentation d'un pavé droit dont le volume est de 40 petits cubes. Détermine la hauteur du pavé en petits cubes.

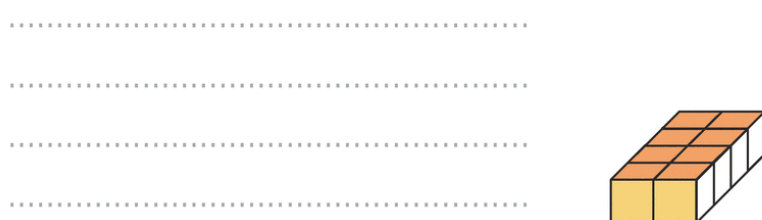

Entraine-toi à calculer le volume d'un pavé droit ( = parallélépipède rectangle) en cliquant sur le lien ci-dessous :

<https://www.jeuxmaths.fr/exercice-de-math-volume-parallelepipede-rectangle.html> Puis résous l'exercice suivant :

### Exercice 5 :

Un aquarium ayant la forme d'un pavé droit dont les dimensions sont 80cm, 50cm et 35 cm. Quel est le volume de cet aquarium ? Donne le résultat en  $cm<sup>3</sup>$ .

# Convertir des unités de volume :

## Activité 2 :

Voici la représentation d'un cube d'arête 1 dm. Son volume est 1 décimètre cube (noté 1 dm<sup>3</sup>). a. Il est rempli de cubes d'arête 1 cm. Combien en faut-il? **b.** Recopier et compléter : 1 dm<sup>3</sup> = ... cm<sup>3</sup>. c. Combien de cubes d'arête 1 mm peut-on mettre dans un cube d'arête 1 cm? d. Recopier et compléter : • 1 cm<sup>3</sup> = ... mm<sup>3</sup> • 1 dm<sup>3</sup> = ... mm<sup>3</sup> e. Combien de cubes d'arête 1 dm faut-il pour remplir un cube d'arête 1 m ? Recopier et compléter : 1 m<sup>3</sup> = ... dm<sup>3</sup>.

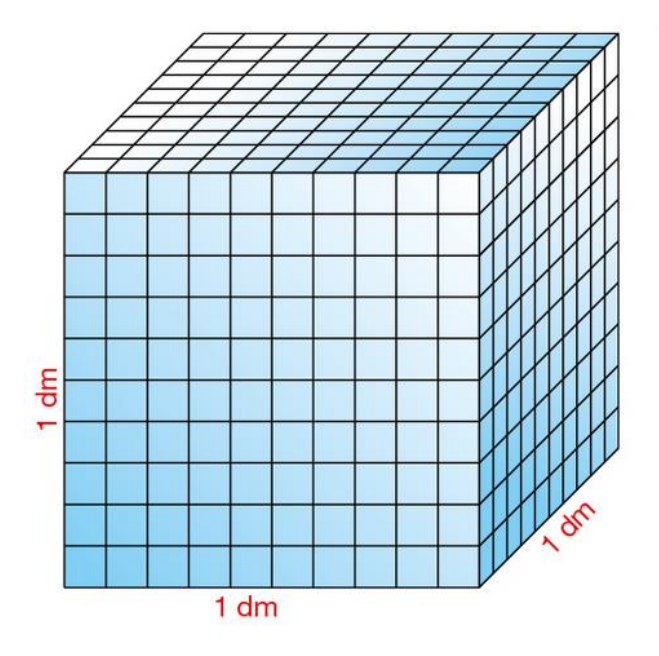

Regarde cette vidéo sur les conversions de volume : <https://youtu.be/WYY360nR14A>

#### Exemples de conversion :

 $1.8 km<sup>3</sup> = 18000000000 m<sup>3</sup>$  $63 \, \text{mm}^3 = 0.063 \, \text{cm}^3$ 

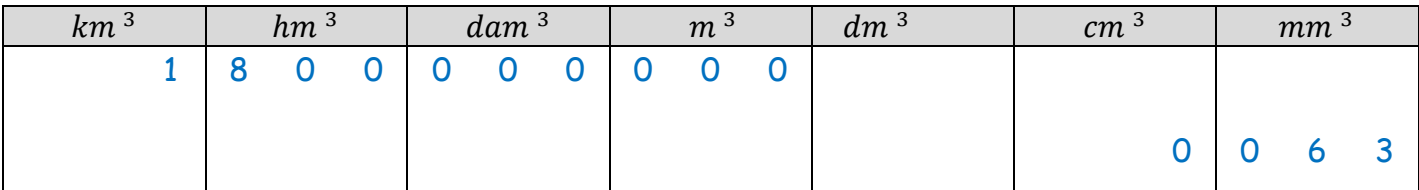

Exercice 6 :

Effectue les conversions suivantes.

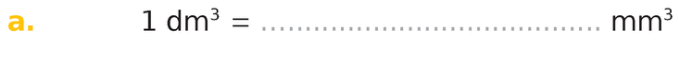

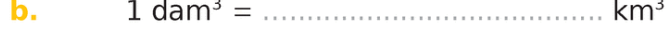

- $d_{\rm s}$
- 
- $f_{\rm{eff}}$

# Propriété :

# 1 litre correspond à un volume de  $1 \, dm^3$

#### Remarques :

On peut mettre 1 litre d'eau dans un cube de 1 dm de côté. Le  $m^3$ correspond au kilolitre mais il ne s'utilise presque jamais.

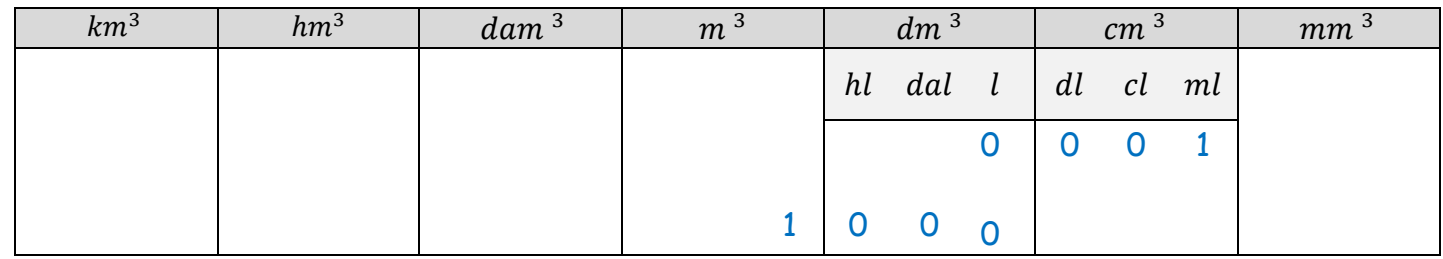

#### Exemples de conversion:

 $1 ml = 0,001 dm<sup>3</sup>$  $1 m^3 = 1 000 l$ 

Exercice 7 : Complète avec la bonne unité de capacité.

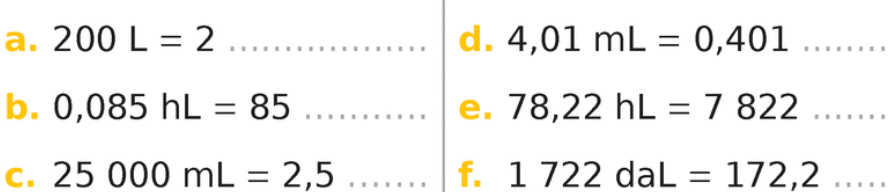